# **snekBOL Documentation**

*Release 0.1*

**Thomas Craig**

**Apr 26, 2017**

## Contents

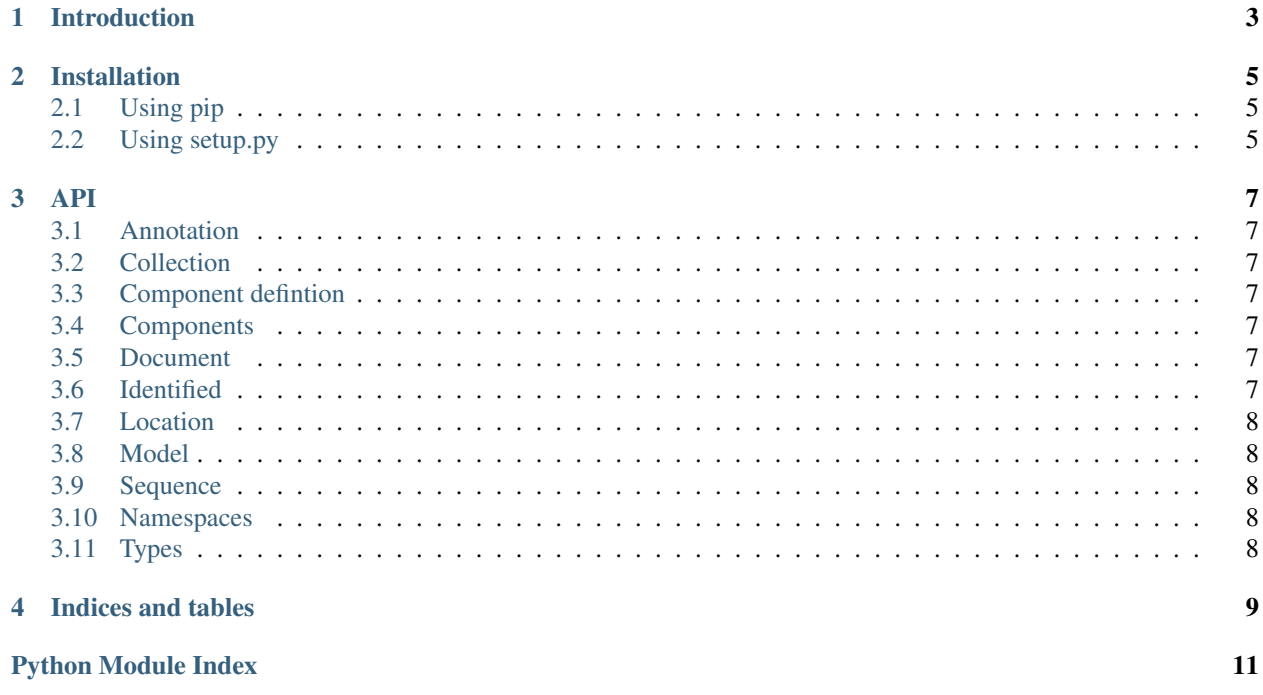

snekBOL is a python library for the reading and writing of Synthetic Biology Open Language (SBOL) 2.1.0 files. This is a Python 3 implementation of the standard and does not use a wrapper like pySBOL.

For more details on the SBOL standard see [the official site.](http://sbolstandard.org/)

Introduction

<span id="page-6-0"></span>snekBOL is a python implementation of the [Synthetic Biology Open Language \(SBOL\)](http://www.sbolstandard.org/) standard. The current version of snekBOL is a very early version that aims to eventually fully support the 2.1.0 standard.

#### Installation

<span id="page-8-0"></span>snekBOL supports Python 3 (tested on python 3.4+). It is almost pure python so should work on any OS that supports the libxml2 and libxlst libraries (required for lxml). It has been tested on MacOS and Linux; Windows may or may not be supported, I havn't tested it.

## <span id="page-8-1"></span>**Using pip**

snekBOL can easily be installed from PyPi using pip. You must ensure that libxml2 and libxslt are install first otherwise it won't install.

pip install snekbol

### <span id="page-8-2"></span>**Using setup.py**

If you require the latest development version you can download from Github and install manually. Again, like with pip you will need to have libxml2 and libxslt installed first.

- 1. Get the code from github *git clone https://github.com/tjomas/snekbol*
- 2. Change to the directory and install using *python setup.py install*

#### API

#### <span id="page-10-9"></span><span id="page-10-1"></span><span id="page-10-0"></span>**Annotation**

#### <span id="page-10-2"></span>**Collection**

class snekbol.collection.**Collection**(*identity*, *members=[]*, *\*\*kwargs*) Bases: [snekbol.identified.TopLevel](#page-10-7)

Groups together a set of TopLevel objects that have something in common

#### <span id="page-10-3"></span>**Component defintion**

#### <span id="page-10-4"></span>**Components**

#### <span id="page-10-5"></span>**Document**

#### <span id="page-10-6"></span>**Identified**

<span id="page-10-8"></span>class snekbol.identified.**Identified**(*identity*, *name=None*, *was\_derived\_from=None*, *version=None*, *description=None*, *display\_id=None*, *annotations=[]*)

Bases: object

Mixin to provide identity support to SBOL objects

<span id="page-10-7"></span>class snekbol.identified.**TopLevel**(*identity*, *\*\*kwargs*) Bases: [snekbol.identified.Identified](#page-10-8)

Mixin to indicate SBOL object is top level and should not be nested

<span id="page-11-5"></span><span id="page-11-0"></span>**Location**

<span id="page-11-1"></span>**Model**

<span id="page-11-2"></span>**Sequence**

#### <span id="page-11-3"></span>**Namespaces**

snekbol.namespaces.**NS**(*namespace*, *tag*) Generate a namespaced tag for use in creation of an XML file

## <span id="page-11-4"></span>**Types**

Indices and tables

- <span id="page-12-0"></span>• genindex
- modindex
- search

Python Module Index

#### <span id="page-14-0"></span>s

snekbol.annotation, [7](#page-10-1) snekbol.collection, [7](#page-10-2) snekbol.identified, [7](#page-10-6) snekbol.namespaces, [8](#page-11-3)

### Index

## C

Collection (class in snekbol.collection), [7](#page-10-9)

#### I

Identified (class in snekbol.identified), [7](#page-10-9)

#### N

NS() (in module snekbol.namespaces), [8](#page-11-5)

## S

snekbol.annotation (module), [7](#page-10-9) snekbol.collection (module), [7](#page-10-9) snekbol.identified (module), [7](#page-10-9) snekbol.namespaces (module), [8](#page-11-5)

### T

TopLevel (class in snekbol.identified), [7](#page-10-9)